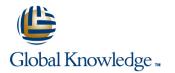

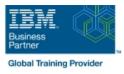

# z/OS REXX Programming Workshop

## Duration: 5 Days Course Code: ES52G

#### Overview:

This course is designed to teach you the basic skills required to write programs using the REXX language in z/OS. The course covers the TSO extensions to REXX and interaction with other environments such as the MVS console, running REXX in batch jobs, and compiling REXX.

### **Target Audience:**

People who need to write and maintain REXX programs in the z/OS system environment.

### **Objectives:**

| Write programs using the REXX language                              | •                                                            |
|---------------------------------------------------------------------|--------------------------------------------------------------|
| •                                                                   | Code programs that read and write data sets                  |
| Use various data parsing techniques                                 | • · · · · · · · · · · · · · · · · · · ·                      |
| •                                                                   | Use instructions and commands that manipulate the data stack |
| Use built-in REXX functions                                         | •                                                            |
| •                                                                   | Use REXX debugging tools                                     |
| Create user-defined internal and external functions and subroutines | •                                                            |
|                                                                     | Write error-handling routines                                |
| Issue host commands from within REXX execs                          |                                                              |

#### Prerequisites:

You should be able to:

- Code basic Job Control Language statements
- Code in a programming language
- Create, alter, and delete data sets using TSO
- These skills can be developed by taking:
- Fundamental System Skills of z/OS (ES10)
  A programming language course

## Content:

#### Day 1

- (01:00) Unit 1 Introduction
- (01:30) Unit 2 Getting started with REXX (start)
- (01:00) Lab exercise 1
- (01:00) Unit 2 Getting started with REXX (finish)
- (01:00) Lab exercise 2
- (01:30) Unit 3 Programming in REXX (start)
- (01:30) Unit 3 Programming in REXX (finish)
- (01:00) Lab exercise 4
- (01:00) Unit 4 Functions and subroutines (start)
- (02:00) Lab exercise 5
- (01:00) Lab exercise 6
- (01:30) Unit 5 Debugging and error handling
- (01:00) Lab exercise 7
- (01:00) Unit 6 Executing host commands
- (01:30) Lab exercise 8
- (01:30) Lab exercise 9
- (01:30) Unit 8 Reading and writing data sets in REXX
- (01:00) Lab exercise 10
- (01:30) Unit 9 The parse instruction
- (01:30) Unit 10 Using REXX: REXX compiler, REXX in batch, MVS console commands
- (01:00) Lab exercise 12
- (01:30) Unit 2 Getting started with REXX (start)
- (01:00) Lab exercise 1
- (01:00) Unit 2 Getting started with REXX (finish)
- (01:00) Lab exercise 2
- (01:30) Unit 3 Programming in REXX (start)
- (01:30) Unit 3 Programming in REXX (finish)
- (01:00) Lab exercise 4
- (01:00) Unit 4 Functions and subroutines (start)
- (02:00) Lab exercise 5
- (01:00) Lab exercise 6
- (01:30) Unit 5 Debugging and error handling
- (01:00) Lab exercise 7
- (01:00) Unit 6 Executing host commands
- (01:30) Lab exercise 8
- (01:30) Lab exercise 9
- (01:30) Unit 8 Reading and writing data sets in REXX
- (01:00) Lab exercise 10

ES52G

- (01:30) Unit 9 The parse instruction
- (01:30) Unit 10 Using REXX: REXX

- (01:30) Unit 2 Getting started with REXX (start)
- (01:00) Lab exercise 1
- (01:00) Unit 2 Getting started with REXX (finish)
- (01:00) Lab exercise 2
- (01:30) Unit 3 Programming in REXX (start)
- (01:30) Unit 3 Programming in REXX (finish)
- (01:00) Lab exercise 4
- (01:00) Unit 4 Functions and subroutines (start)
- (02:00) Lab exercise 5
- (01:00) Lab exercise 6
- (01:30) Unit 5 Debugging and error handling
- (01:00) Lab exercise 7
- (01:00) Unit 6 Executing host commands
- (01:30) Lab exercise 8
- (01:30) Lab exercise 9
- (01:30) Unit 8 Reading and writing data sets in REXX
- (01:00) Lab exercise 10
- (01:30) Unit 9 The parse instruction
- (01:30) Unit 10 Using REXX: REXX compiler, REXX in batch, MVS console commands
- (01:00) Lab exercise 12
- (01:30) Unit 2 Getting started with REXX (start)
- (01:00) Lab exercise 1
- (01:00) Unit 2 Getting started with REXX (finish)
- (01:00) Lab exercise 2
- (01:30) Unit 3 Programming in REXX (start)
- (01:30) Unit 3 Programming in REXX (finish)
- (01:00) Lab exercise 4
- (01:00) Unit 4 Functions and subroutines (start)
- (02:00) Lab exercise 5
- (01:00) Lab exercise 6
- (01:30) Unit 5 Debugging and error handling
- (01:00) Lab exercise 7
- (01:00) Unit 6 Executing host commands
- (01:30) Lab exercise 8
- (01:30) Lab exercise 9
- (01:30) Unit 8 Reading and writing data sets in REXX
- (01:00) Lab exercise 10

www.globalknowledge.com/en-eg/

(01:30) Unit 9 - The parse instruction
 (01:30) Unit 10 - Using REXX: REXX compiler, REXX in batch, MVS console commands

- (01:30) Unit 2 Getting started with REXX (start)
- (01:00) Lab exercise 1
- (01:00) Unit 2 Getting started with REXX (finish)
- (01:00) Lab exercise 2
- (01:30) Unit 3 Programming in REXX (start)
- (01:30) Unit 3 Programming in REXX (finish)
- (01:00) Lab exercise 4
- (01:00) Unit 4 Functions and subroutines (start)
- (02:00) Lab exercise 5
- (01:00) Lab exercise 6
- (01:30) Unit 5 Debugging and error handling
- (01:00) Lab exercise 7
- (01:00) Unit 6 Executing host commands
- (01:30) Lab exercise 8
- (01:30) Lab exercise 9
- (01:30) Unit 8 Reading and writing data sets in REXX
- (01:00) Lab exercise 10
- (01:30) Unit 9 The parse instruction
- (01:30) Unit 10 Using REXX: REXX compiler, REXX in batch, MVS console commands

(01:30) Unit 2 - Getting started with REXX

(01:00) Unit 2 - Getting started with REXX

(01:30) Unit 3 - Programming in REXX

(01:30) Unit 3 - Programming in REXX

(01:00) Unit 4 - Functions and subroutines

(01:00) Unit 6 - Executing host commands

(01:30) Unit 8 - Reading and writing data

(01:30) Unit 9 - The parse instruction

(01:30) Unit 10 - Using REXX: REXX

compiler, REXX in batch, MVS console

00 20 (0) 2 2269 1982 or

16142

(01:30) Unit 5 - Debugging and error

(01:00) Lab exercise 12

(01:00) Lab exercise 1

(01:00) Lab exercise 2

(01:00) Lab exercise 4

(02:00) Lab exercise 5

(01:00) Lab exercise 6

(01:00) Lab exercise 7

(01:30) Lab exercise 8
 (01:30) Lab exercise 9

(01:00) Lab exercise 10

(01:00) Lab exercise 12

sets in REXX

commands

training@globalknowledge.com.eg

(start)

(finish)

(start)

(finish)

(start)

handling

compiler, REXX in batch, MVS console commands

- (01:00) Lab exercise 12
- (01:30) Unit 2 Getting started with REXX (start)
- (01:00) Lab exercise 1
- (01:00) Unit 2 Getting started with REXX (finish)
- (01:00) Lab exercise 2
- (01:30) Unit 3 Programming in REXX (start)
- (01:30) Unit 3 Programming in REXX (finish)
- (01:00) Lab exercise 4
- (01:00) Unit 4 Functions and subroutines (start)
- (02:00) Lab exercise 5
- (01:00) Lab exercise 6
- (01:30) Unit 5 Debugging and error handling
- (01:00) Lab exercise 7
- (01:00) Unit 6 Executing host commands
- (01:30) Lab exercise 8
- (01:30) Lab exercise 9
- (01:30) Unit 8 Reading and writing data sets in REXX
- (01:00) Lab exercise 10
- (01:30) Unit 9 The parse instruction
- (01:30) Unit 10 Using REXX: REXX compiler, REXX in batch, MVS console commands
- (01:00) Lab exercise 12
- (01:30) Unit 2 Getting started with REXX (start)
- (01:00) Lab exercise 1
- (01:00) Unit 2 Getting started with REXX (finish)
- (01:00) Lab exercise 2
- (01:30) Unit 3 Programming in REXX (start)
- (01:30) Unit 3 Programming in REXX (finish)
- (01:00) Lab exercise 4
- (01:00) Unit 4 Functions and subroutines (start)
- (02:00) Lab exercise 5
- (01:00) Lab exercise 6
- (01:30) Unit 5 Debugging and error handling
- (01:00) Lab exercise 7
- (01:00) Unit 6 Executing host commands
- (01:30) Lab exercise 8
- (01:30) Lab exercise 9
- (01:30) Unit 8 Reading and writing data sets in REXX
- (01:00) Lab exercise 10

ES52G

(01:30) Unit 9 - The parse instruction
 (01:30) Unit 10 - Using REXX: REXX compiler, REXX in batch, MVS console commands

- (01:00) Lab exercise 12
- Day 3
- (01:00) Unit 4 Functions and subroutines (finish)
- (01:30) Unit 2 Getting started with REXX (start)
- (01:00) Lab exercise 1
- (01:00) Unit 2 Getting started with REXX (finish)
- (01:00) Lab exercise 2
- (01:30) Unit 3 Programming in REXX (start)
- (01:30) Unit 3 Programming in REXX (finish)
- (01:00) Lab exercise 4
- (01:00) Unit 4 Functions and subroutines (start)
- (02:00) Lab exercise 5
- (01:00) Lab exercise 6
- (01:30) Unit 5 Debugging and error handling
- (01:00) Lab exercise 7
- (01:00) Unit 6 Executing host commands
- (01:30) Lab exercise 8
- (01:30) Lab exercise 9
- (01:30) Unit 8 Reading and writing data sets in REXX
- (01:00) Lab exercise 10
- (01:30) Unit 9 The parse instruction
- (01:30) Unit 10 Using REXX: REXX compiler, REXX in batch, MVS console commands
- (01:00) Lab exercise 12
- (01:30) Unit 2 Getting started with REXX (start)
- (01:00) Lab exercise 1
- (01:00) Unit 2 Getting started with REXX (finish)
- (01:00) Lab exercise 2
- (01:30) Unit 3 Programming in REXX (start)
- (01:30) Unit 3 Programming in REXX (finish)
- (01:00) Lab exercise 4
- (01:00) Unit 4 Functions and subroutines (start)
- (02:00) Lab exercise 5
- (01:00) Lab exercise 6
- (01:30) Unit 5 Debugging and error handling
- (01:00) Lab exercise 7
- (01:00) Unit 6 Executing host commands
- (01:30) Lab exercise 8
- (01:30) Lab exercise 9

www.globalknowledge.com/en-eg/

 (01:30) Unit 8 - Reading and writing data sets in REXX

- (01:30) Unit 2 Getting started with REXX (start)
- (01:00) Lab exercise 1
- (01:00) Unit 2 Getting started with REXX (finish)
- (01:00) Lab exercise 2
- (01:30) Unit 3 Programming in REXX (start)
- (01:30) Unit 3 Programming in REXX (finish)
- (01:00) Lab exercise 4
- (01:00) Unit 4 Functions and subroutines (start)
- (02:00) Lab exercise 5
- (01:00) Lab exercise 6
- (01:30) Unit 5 Debugging and error handling
- (01:00) Lab exercise 7
- (01:00) Unit 6 Executing host commands
- (01:30) Lab exercise 8
- (01:30) Lab exercise 9
- (01:30) Unit 8 Reading and writing data sets in REXX
- (01:00) Lab exercise 10
- (01:30) Unit 9 The parse instruction
- (01:30) Unit 10 Using REXX: REXX compiler, REXX in batch, MVS console commands
- (01:00) Lab exercise 12

(01:00) Lab exercise 1

(01:00) Lab exercise 2

(01:00) Lab exercise 4

(02:00) Lab exercise 5

(01:00) Lab exercise 6

(01:00) Lab exercise 7

(01:30) Lab exercise 8

(01:30) Lab exercise 9

(01:00) Lab exercise 10

(01:00) Lab exercise 12

sets in REXX

commands

Day 5

training@globalknowledge.com.eg

(finish)

(start)

(finish)

(start)

handling

 (01:30) Unit 2 - Getting started with REXX (start)

(01:00) Unit 2 - Getting started with REXX

(01:30) Unit 3 - Programming in REXX

(01:30) Unit 3 - Programming in REXX

(01:00) Unit 4 - Functions and subroutines

(01:00) Unit 6 - Executing host commands

(01:30) Unit 8 - Reading and writing data

(01:30) Unit 9 - The parse instruction

(01:30) Unit 10 - Using REXX: REXX

compiler, REXX in batch, MVS console

00 20 (0) 2 2269 1982 or

16142

(01:30) Unit 5 - Debugging and error

- (01:00) Lab exercise 12
- (01:30) Unit 2 Getting started with REXX (start)
- (01:00) Lab exercise 1
- (01:00) Unit 2 Getting started with REXX (finish)
- (01:00) Lab exercise 2
- (01:30) Unit 3 Programming in REXX (start)
- (01:30) Unit 3 Programming in REXX (finish)
- (01:00) Lab exercise 4
- (01:00) Unit 4 Functions and subroutines (start)
- (02:00) Lab exercise 5
- (01:00) Lab exercise 6
- (01:30) Unit 5 Debugging and error handling
- (01:00) Lab exercise 7
- (01:00) Unit 6 Executing host commands
- (01:30) Lab exercise 8
- (01:30) Lab exercise 9
- (01:30) Unit 8 Reading and writing data sets in REXX
- (01:00) Lab exercise 10
- (01:30) Unit 9 The parse instruction
- (01:30) Unit 10 Using REXX: REXX compiler, REXX in batch, MVS console commands
- (01:00) Lab exercise 12

#### Day 2

- (01:00) Lab exercise 3
- (01:30) Unit 2 Getting started with REXX (start)
- (01:00) Lab exercise 1
- (01:00) Unit 2 Getting started with REXX (finish)
- (01:00) Lab exercise 2
- (01:30) Unit 3 Programming in REXX (start)
- (01:30) Unit 3 Programming in REXX (finish)
- (01:00) Lab exercise 4
- (01:00) Unit 4 Functions and subroutines (start)
- (02:00) Lab exercise 5
- (01:00) Lab exercise 6
- (01:30) Unit 5 Debugging and error handling
- (01:00) Lab exercise 7
- (01:00) Unit 6 Executing host commands
- (01:30) Lab exercise 8
- (01:30) Lab exercise 9
- (01:30) Unit 8 Reading and writing data sets in REXX
- (01:00) Lab exercise 10

ES52G

- (01:30) Unit 9 The parse instruction
- (01:30) Unit 10 Using REXX: REXX

- (01:00) Lab exercise 10
- (01:30) Unit 9 The parse instruction
- (01:30) Unit 10 Using REXX: REXX compiler, REXX in batch, MVS console commands
- (01:00) Lab exercise 12
- (01:30) Unit 2 Getting started with REXX (start)
- (01:00) Lab exercise 1
- (01:00) Unit 2 Getting started with REXX (finish)
- (01:00) Lab exercise 2
- (01:30) Unit 3 Programming in REXX (start)
- (01:30) Unit 3 Programming in REXX (finish)
- (01:00) Lab exercise 4
- (01:00) Unit 4 Functions and subroutines (start)
- (02:00) Lab exercise 5
- (01:00) Lab exercise 6
- (01:30) Unit 5 Debugging and error handling
- (01:00) Lab exercise 7
- (01:00) Unit 6 Executing host commands
- (01:30) Lab exercise 8
- (01:30) Lab exercise 9
- (01:30) Unit 8 Reading and writing data sets in REXX
- (01:00) Lab exercise 10
- (01:30) Unit 9 The parse instruction
- (01:30) Unit 10 Using REXX: REXX compiler, REXX in batch, MVS console commands
- (01:00) Lab exercise 12
- (01:30) Unit 2 Getting started with REXX (start)
- (01:00) Lab exercise 1
- (01:00) Unit 2 Getting started with REXX (finish)
- (01:00) Lab exercise 2
- (01:30) Unit 3 Programming in REXX (start)
- (01:30) Unit 3 Programming in REXX (finish)
- (01:00) Lab exercise 4
- (01:00) Unit 4 Functions and subroutines (start)
- (02:00) Lab exercise 5
- (01:00) Lab exercise 6
- (01:30) Unit 5 Debugging and error handling
- (01:00) Lab exercise 7
- (01:00) Unit 6 Executing host commands
- (01:30) Lab exercise 8
- (01:30) Lab exercise 9

www.globalknowledge.com/en-eg/

(01:30) Unit 8 - Reading and writing data sets in REXX

- (01:30) Lab exercise 11
- (01:30) Unit 2 Getting started with REXX (start)
- (01:00) Lab exercise 1
- (01:00) Unit 2 Getting started with REXX (finish)
- (01:00) Lab exercise 2
- (01:30) Unit 3 Programming in REXX (start)
- (01:30) Unit 3 Programming in REXX (finish)
- (01:00) Lab exercise 4
- (01:00) Unit 4 Functions and subroutines (start)
- (02:00) Lab exercise 5
- (01:00) Lab exercise 6
- (01:30) Unit 5 Debugging and error handling
- (01:00) Lab exercise 7
- (01:00) Unit 6 Executing host commands
- (01:30) Lab exercise 8
- (01:30) Lab exercise 9
- (01:30) Unit 8 Reading and writing data sets in REXX

(01:30) Unit 10 - Using REXX: REXX

compiler, REXX in batch, MVS console

(01:30) Unit 2 - Getting started with REXX

(01:00) Unit 2 - Getting started with REXX

(01:30) Unit 3 - Programming in REXX

(01:30) Unit 3 - Programming in REXX

(01:00) Unit 4 - Functions and subroutines

(01:00) Unit 6 - Executing host commands

(01:30) Unit 8 - Reading and writing data

(01:30) Unit 9 - The parse instruction

(01:30) Unit 10 - Using REXX: REXX

compiler, REXX in batch, MVS console

00 20 (0) 2 2269 1982 or

16142

(01:30) Unit 5 - Debugging and error

(01:00) Lab exercise 10(01:30) Unit 9 - The parse instruction

(01:00) Lab exercise 12

(01:00) Lab exercise 1

(01:00) Lab exercise 2

(01:00) Lab exercise 4

(02:00) Lab exercise 5

(01:00) Lab exercise 6

(01:00) Lab exercise 7

(01:30) Lab exercise 8

(01:30) Lab exercise 9

(01:00) Lab exercise 10

(01:00) Lab exercise 12

sets in REXX

commands

training@globalknowledge.com.eg

commands

(start)

(finish)

(start)

(finish)

(start)

handling

compiler, REXX in batch, MVS console commands

- (01:00) Lab exercise 12
- (01:30) Unit 2 Getting started with REXX (start)
- (01:00) Lab exercise 1
- (01:00) Unit 2 Getting started with REXX (finish)
- (01:00) Lab exercise 2
- (01:30) Unit 3 Programming in REXX (start)
- (01:30) Unit 3 Programming in REXX (finish)
- (01:00) Lab exercise 4
- (01:00) Unit 4 Functions and subroutines (start)
- (02:00) Lab exercise 5
- (01:00) Lab exercise 6
- (01:30) Unit 5 Debugging and error handling
- (01:00) Lab exercise 7
- (01:00) Unit 6 Executing host commands
- (01:30) Lab exercise 8
- (01:30) Lab exercise 9
- (01:30) Unit 8 Reading and writing data sets in REXX
- (01:00) Lab exercise 10
- (01:30) Unit 9 The parse instruction
- (01:30) Unit 10 Using REXX: REXX compiler, REXX in batch, MVS console commands
- (01:00) Lab exercise 12

(01:30) Unit 9 - The parse instruction (01:30) Unit 10 - Using REXX: REXX compiler, REXX in batch, MVS console commands (01:00) Lab exercise 12 (01:30) Unit 2 - Getting started with REXX (start) (01:00) Lab exercise 1 (01:00) Unit 2 - Getting started with REXX (finish) (01:00) Lab exercise 2 (01:30) Unit 3 - Programming in REXX (start) (01:30) Unit 3 - Programming in REXX (finish) (01:00) Lab exercise 4 (01:00) Unit 4 - Functions and subroutines (start) (02:00) Lab exercise 5 (01:00) Lab exercise 6 (01:30) Unit 5 - Debugging and error handling (01:00) Lab exercise 7

(01:00) Lab exercise 10

- (01:00) Unit 6 Executing host commands
- (01:30) Lab exercise 8
- (01:30) Lab exercise 9
- (01:30) Unit 8 Reading and writing data sets in REXX
- (01:00) Lab exercise 10
- (01:30) Unit 9 The parse instruction
- (01:30) Unit 10 Using REXX: REXX compiler, REXX in batch, MVS console commands
- (01:00) Lab exercise 12
- Day 4
- (01:30) Unit 7 Compound variables and the data stack

### Further Information:

For More information, or to book your course, please call us on 00 20 (0) 2 2269 1982 or 16142

training@globalknowledge.com.eg

www.globalknowledge.com/en-eg/

Global Knowledge, 16 Moustafa Refaat St. Block 1137, Sheraton Buildings, Heliopolis, Cairo